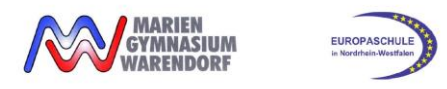

GTR Darstellung Extrempunktbestimmung (Differentialrechnung)

## **GTR Darstellung Extrempunktbestimmung (Differentialrechnung)**

**Bestimmen bzw. ermitteln Sie rechnerisch** die Koordinaten und die Art der Extrempunkte der Funktion *f* mit  $f(x) = x^3 + 3x^2$ .

## **Musteraufschrieb:**

 $f'(x) = 3x^2 + 6x$  $f''(x) = 6x + 6$ notwendige Bedingung:  $f'(x) = 0$  $3x^2 + 6x = 0$  $\Rightarrow$  GTR:  $x = -2$  oder  $x = 0$ mögl. Extremstellen:  $x_1 = -2$  und  $x_2 = 0$ <u>hinreichende Bedingung<sup>1</sup>:  $f'(x) = 0$  *und*  $f''(x) \neq 0$ </u> (oder  $f'(x) = 0$  *und VZW von f'bei*  $x_E$ )  $x_1 = -2 \Rightarrow f''(-2) = -6 < 0 \Rightarrow$  lokales Maximum bei  $x = -2$  $x_2 = 0 \Rightarrow f''(0) = 6 > 0 \Rightarrow$  lokales Minimum bei  $x = 0$ Funktionswerte:  $f(-2) = 4 \Rightarrow H(-2|4)$  $f(0) = 0 \Rightarrow T(0|0)$ *Je nach Aufgabe muss noch überprüft werden, ob es sich bei den Extrempunkten um lokale oder* 

*globale (absolute) Extrempunkte handelt (Randwertbetrachtung).*

## **Alternative:**

**.** 

**Bestimmen bzw. ermitteln Sie** die Koordinaten und die Art der Extrempunkte der Funktion *f* mit  $f(x) = x^3 + 3x^2$ .

## **Musteraufschrieb:**

Der GTR liefert durch graphische Analyse den lokalen Hochpunkt  $H(-2|4)$  ("Max"-Befehl) und den lokalen Tiefpunkt  $T(0|0)$  ("Min"-Befehl).

*Achtung: Der GTR zeigt nur lokale Extrempunkte an. Je nach Aufgabe muss noch überprüft werden, ob es sich bei den Extrempunkten um lokale oder globale (absolute) Extrempunkte handelt (Randwertbetrachtung).*

Stand: Oktober 2017 <sup>1</sup> Sollte bei der hinreichenden Bedingung  $f''(x) = 0$  gelten, **muss** das VZW-Kriterium angewandt werden.